**Comprobación de un Condensador midiendo Resistencia con un Polímetro Digital**

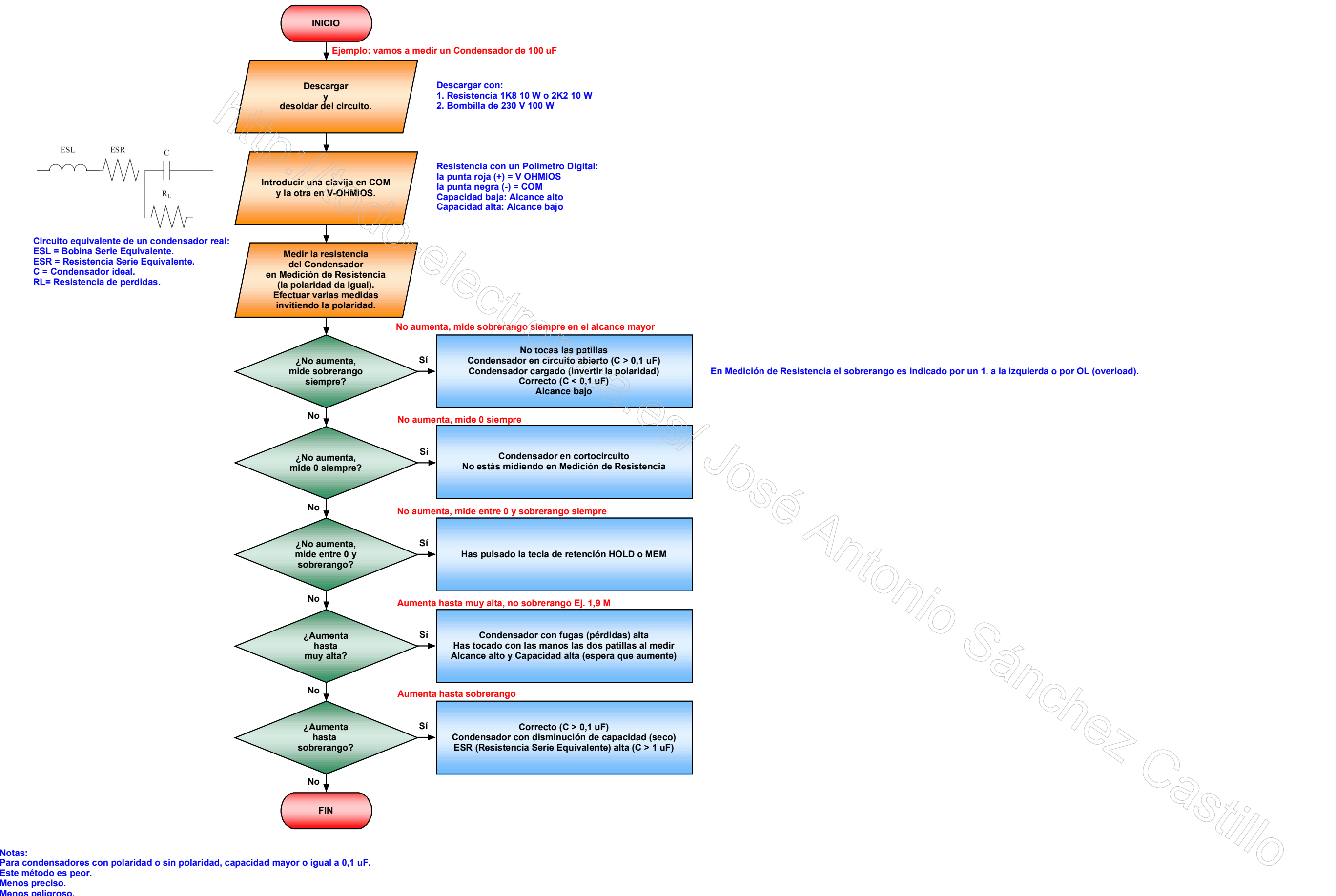

**Notas:**

**Este método es peor.**

**Menos preciso.**

**Menos peligroso.**

**No medir si esta cargado y no tocar con las manos las patillas al medir (no tocar ninguna patilla).**

La tolerancia de los condensadores electrolíticos grandes es muy grande: –20/+80 %..<br>Este método solo comprueba estas averias: Circuito abierto (C > 0,1 uF), Cortocircuito, Fugas (pérdidas).<br>Con este método no comprobamos: